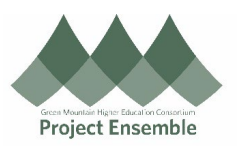

## **Itemizing Expenses**

This guide outlines the process to itemize a charge when processing Expenses – both reimbursement and PCard.

## **Additional Resources:**

- ap@gmhec.org
- (802) 443-2321
- 

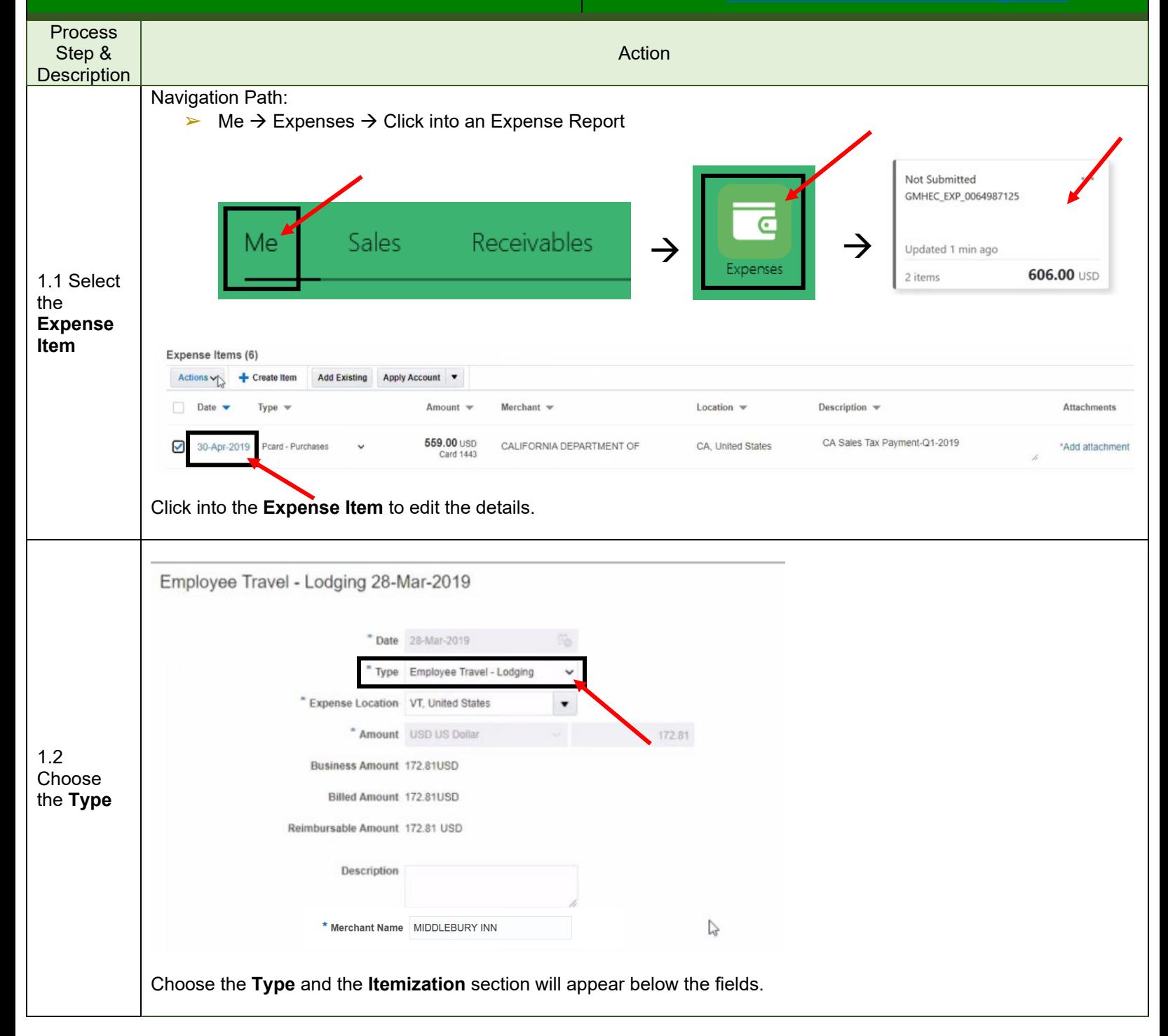

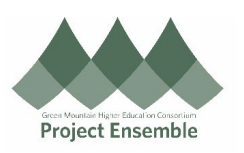

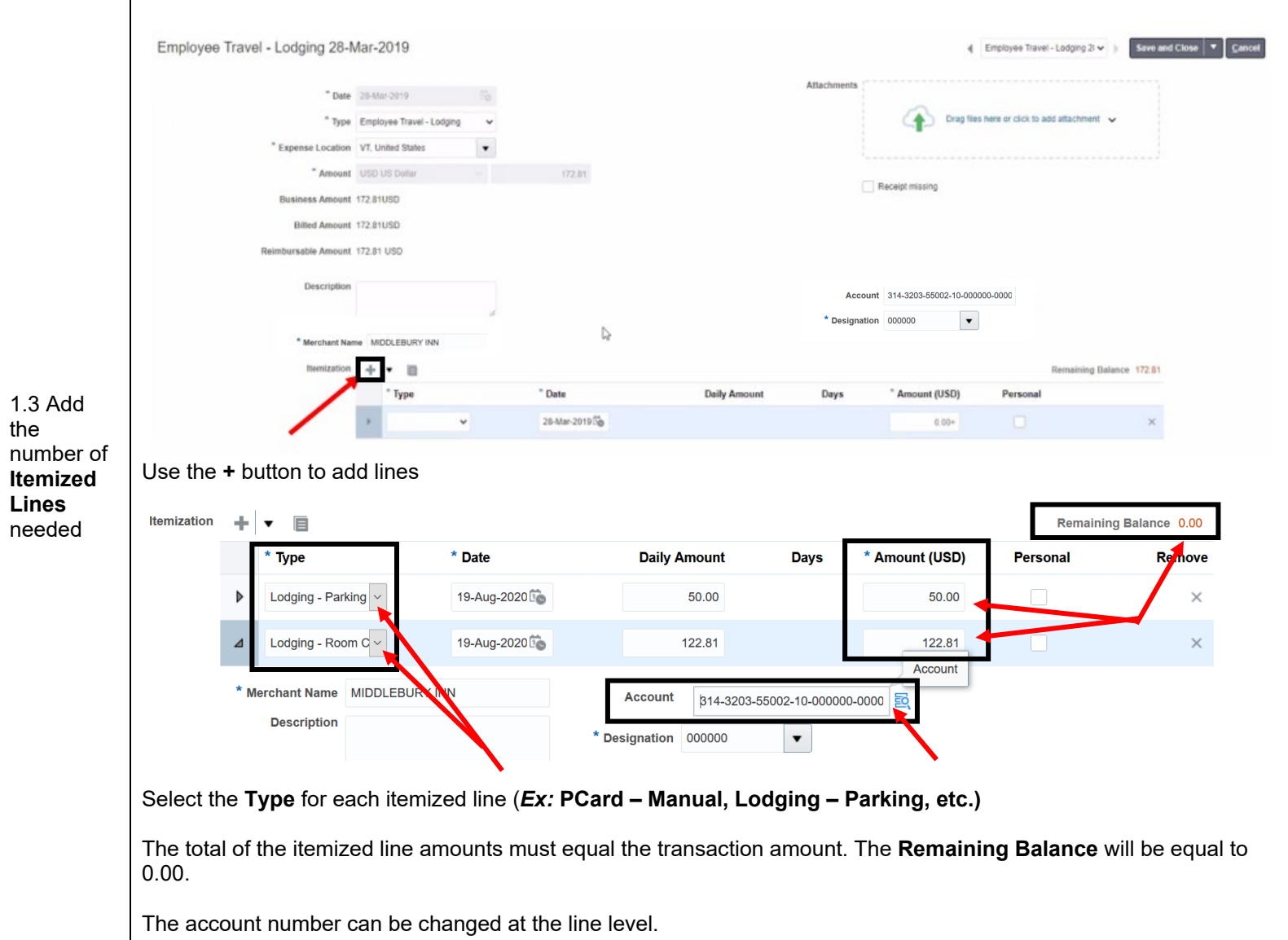

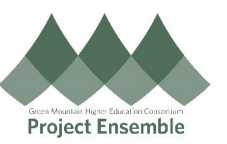

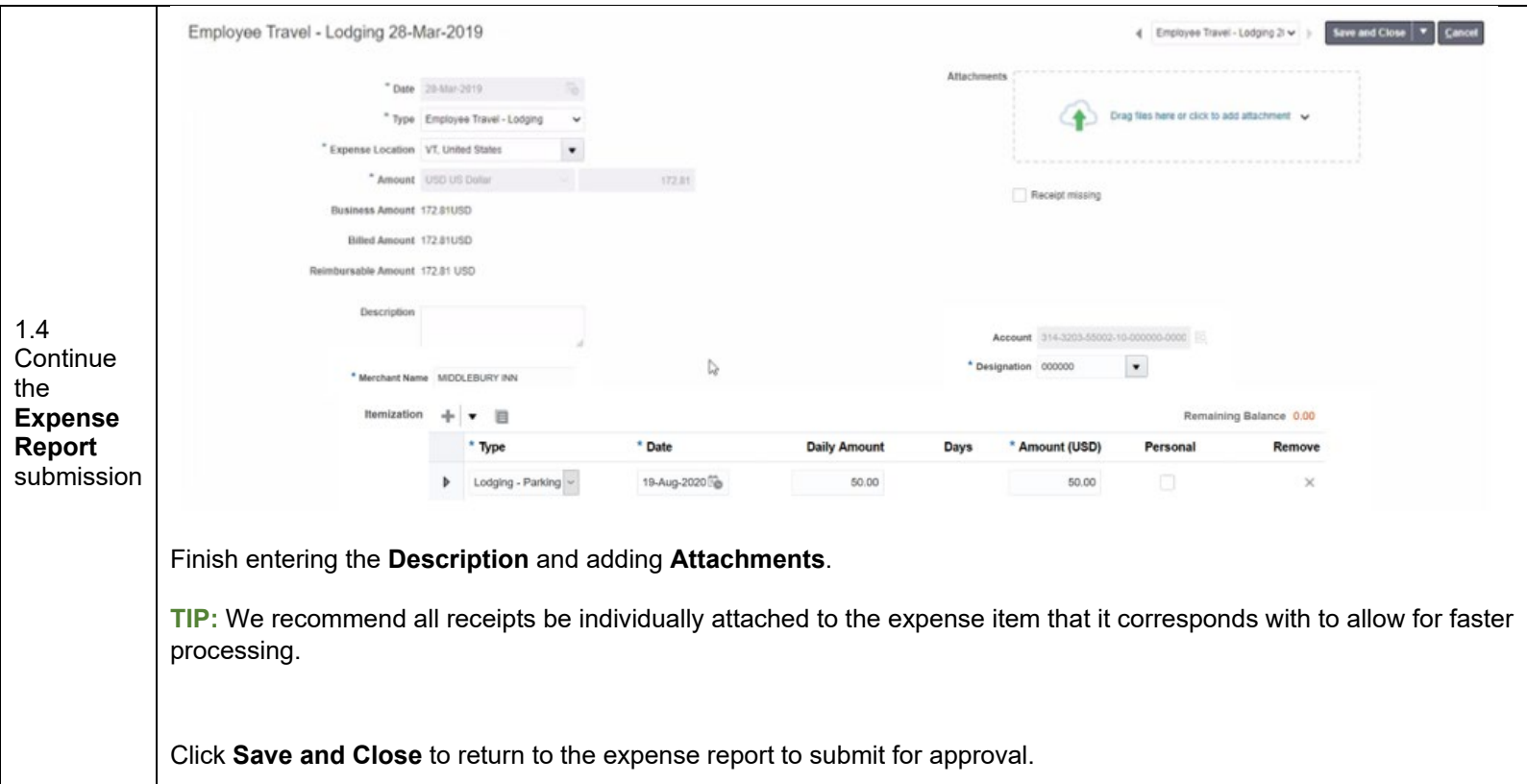

 $\mathbf{I}$